# **Cursos de TI con servidores VPS**

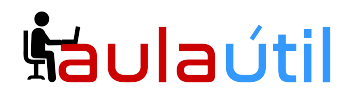

## **Syllabus del Curso de NextCloud Multidominio, Plataforma Colaborativa de Drive y Correo con iRedMail, SOGo, OnlyOffice y Jitsi Meet.**

### **Instalación de Sophos Firewall Home en VPS 1**

- Registro de Sophos ID y Obtención de Key
- Instalación de Sophos Firewall Home
- Configuración de WAN, LAN y DMZ
- Selección y Configuración de IP pública
- Acceso al Panel del Firewall por WAN
- Regla de salida a Internet, Configuración de NAT Fuente para NextCloud e IredMail.
- Nat de puertos de entrada para NextCloud e iRedMail.

#### **Instalación del Sistema Operativo Ubuntu 22.04 en VPS 2 y VPS 3**

- Instalación de Servidores Ubuntu 22.04 en DMZ
- Requerimientos de hardware y Storage para NextCloud e iRedMail
- Estrategia de particionamiento para NextCloud e iRedMail
- Configuración de red en Ubuntu 22.04
- Configuración de hostname
- Actualización de paquetes y upgrade de la distro.

#### **Configuración de Dominio de Internet, Selección de IP pública**

- Compra de Dos dominios de internet en Namecheap.
- Cliente DNS, consulta de registros DNS con dig.
- Configuración de registros DNS A, MX y SPF en Namecheap.
- Verificación de registro creados.

#### **Instalación de iRedMail y SOGo en Ubuntu 22.04**

- Introducción a iRedMail y SOGo (Plataforma de correo Colaborativo)
- Arquitectura de iRedMail
- Verificación de Registros DNS y Hostname
- Instalación de iRedMail con script instalador.
- Despliegue inicial, configuración del dominio primario.
- Panel de Administración iRedAdmin, creación de dominios y cuentas
- Acceso al Webmail SOGo
- Pruebas de envío y Recepción.
- Configuración de SOGo

#### **Certificados Letsencrypt en iRedMail, Exchage ActiveSync, DKIM y Dmarc**

- Instalación de certificados gratuitos letsencrypt para Ubuntu 22.04
- Script multidominio de renovación automática de certificados Letsencrypt para iRedMail

Calle Marginal de la Selva 587, Urb. Tambo de Monterrico, Santiago de Surco, Lima, Perú. WhatsApp: +51 923346146 +51 934946723 [informes@aulautil.com](mailto:informes@aulautil.com) - [https://](https://cloudperu.pe/)aulautil.com

# **Šáula**útil

# **Cursos de TI con servidores VPS**

- Reconfiguración de ngnix con Letsencrypt
- Configuración de ActiveSync en SOGo
- Prueba de configuración ActiveSync con Outlook
- Prueba de configuración ActiveSync con Android y Iphone
- Generación de registros DKIM en iRedMail
- Creación de registros Dkim y Dmarc para los dominios

## **Instalación y Configuración de NextCloud entorno Multidominio**

- Instalación y Configuración de NextCloud 26 y NextCloud 27
- Configuración de VirtualHosts en Apache entorno Multidominio
- Instalación y Configuración de LetsEncrypt con Apache y NextCloud
- Integración de NextCloud con iRedMail
- Validación de Autenticación de Usuarios
- Mapeo de usuarios de iRedMail en NextCloud
- Instalación de cliente y sincronización del drive para PC
- Instalación de cliente y sincronización del drive para Android

## **Administración de NextCloud, Upgrade, Backup y Gestión en consola**

- Configuración de Módulos (Apps) de NextCloud
- Gestión de Grupos y quotas
- Tuning de PHP
- El comando de provisión occ
- Opciones de configuración de occ
- Respaldo de base de datos
- Respaldo de datos
- Upgrade de NextCloud 27 con occ
- Verificación del upgrade

### **Panel de Administración iRedMail-Pro**

- Suscripción e instalación de iRedMail-Pro
- Revisión de funciones de iRedMail-Pro
- Gestión de dominios, cuentas, alias, listas de distribución
- Gestión de listas blancas y listas negras, quarentena
- Administración delegada.
- Restricción de funciones por usuario
- Rates limits por usuario.
- Gestión de cola de correo
- Revisión de Logs

**Webmail SOGo**

- Carpetas de correo
- Libreta de contatos

# **Šaulaútil**

# **Cursos de TI con servidores VPS**

- Calendario
- Opciones de colaboración
- Firmas
- Filtros
- Fuera de oficina

# **OnlyOffice Online, NextCloud Talk, Task y Deck**

- Suite de Ofimática Online
- Instalación y Configuración de OnlyOffice Online
- Integración de OnlyOffice Online en NextCloud
- Edición de documentos Word, Excel y Power Point
- Instalación de programa de dibujo Vectoral Draw.io
- Edición múltiple de documentos
- Instalación de NextCloud Talk
- Chats individuales y grupales, Circles
- Configuración de Talk con sturn
- App de NextCloud Talk para Android y Iphone
- Gestión de Tareas con Task y Deck

# **Jitsi Meet, suite de Videoconferencia**

- Instalación de Jitsi Meet en Ubuntu 22.04
- Creación de usuarios anfitriones
- Pruebas de videoconferencia
- Integración de Jitsi Meet en NextCloud

#### **Migración de Servidores de correo hacia iRedMail, Respaldo y Restauración**

- Migración de Cuentas de usuario, contraseñas, listas, alias.
- Migración de buzones con imapsync.
- Verificación de la migración
- Respaldo de base de datos
- Respaldo de buzones
- Restauración de buzones